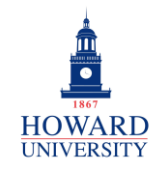

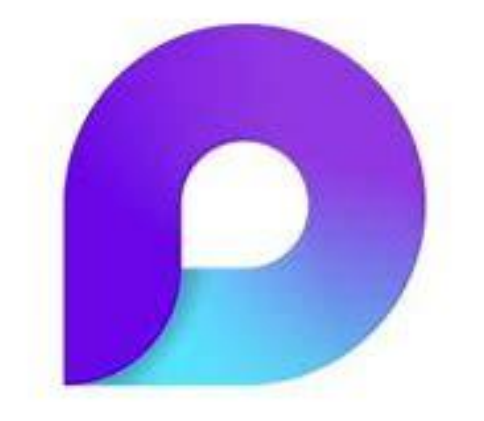

# **Microsoft Loop**

#### What is Loop?

A transformative co-creation experience that brings together teams, content and tasks across your tools and devices.

#### Why Loop?

- Real-time collaboration across multiple applications
- Easy organization and access
- Increased time management and productivity

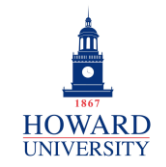

## **Tips and Tricks**

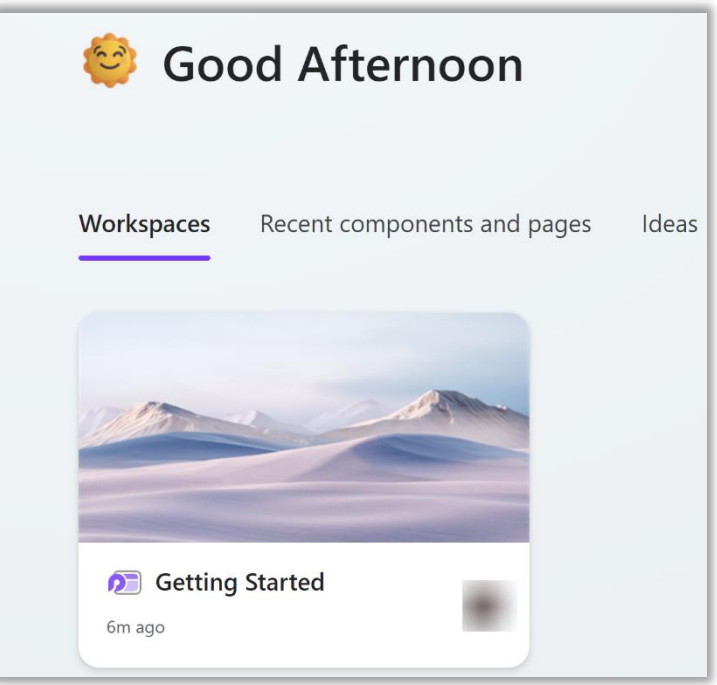

On the Loop homepage, see your recent workspaces, components and pages, and ideas! Workspaces are shared spaces that allow you and your team to group everything important to your project, and pages are flexible canvases where you can bring together people, Loop components, links, tasks, and content.

### **Getting Started**

Use the + icon to create a new workspace. Give it a title and invite your peers to come collaborate!

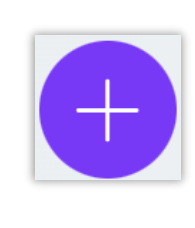

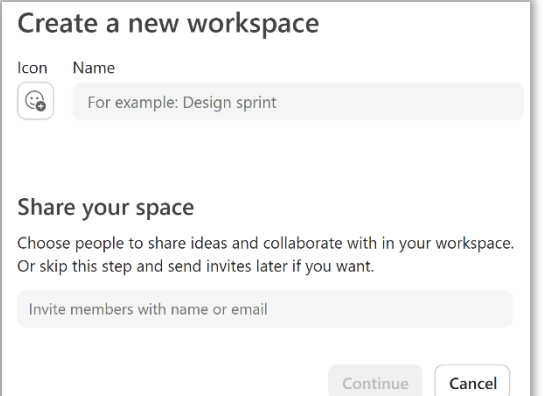

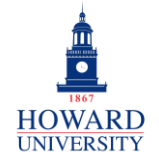

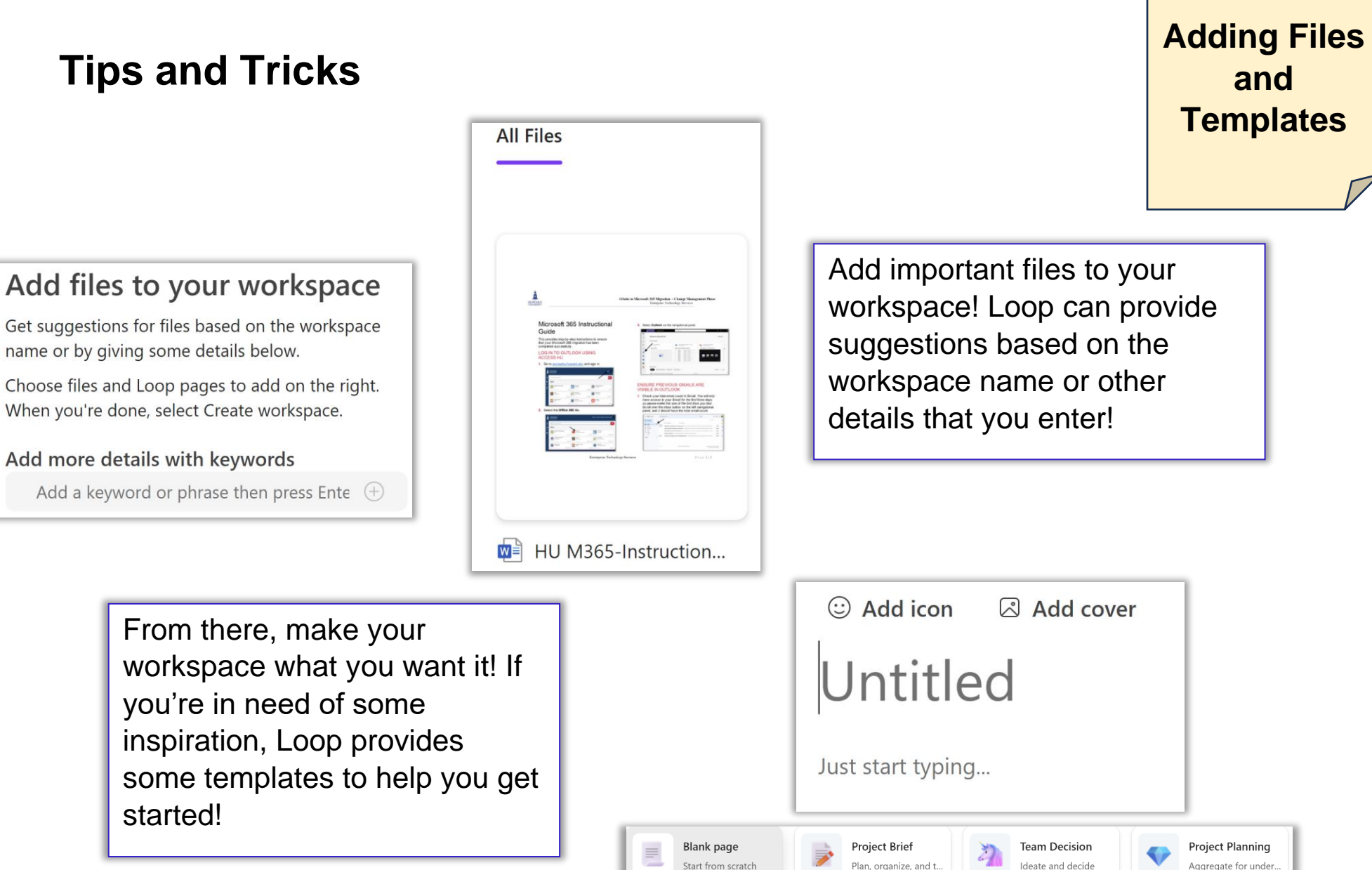

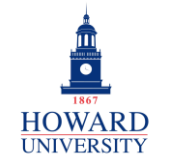

Enterprise Technology Services

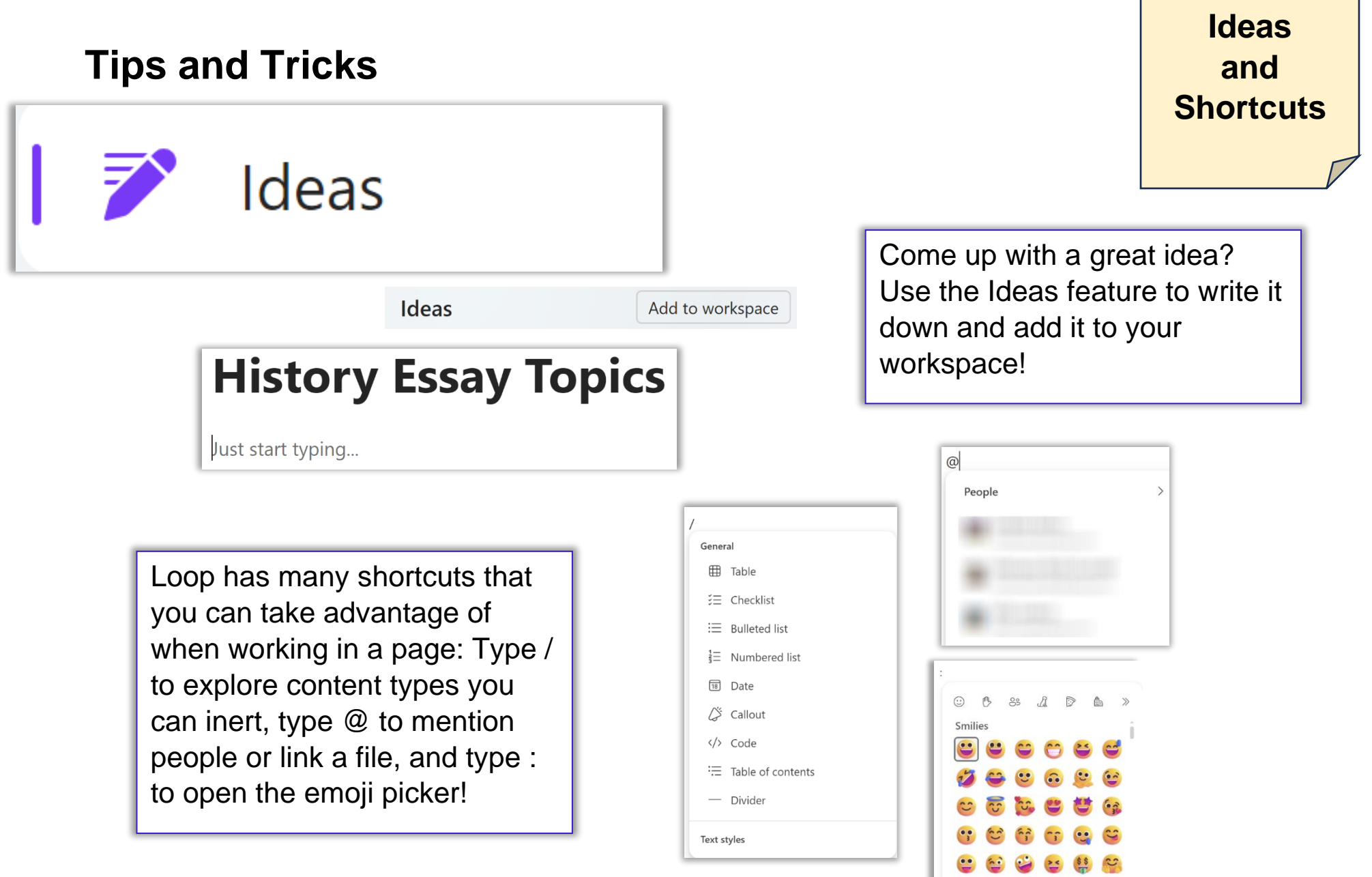

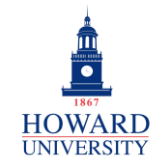

Enterprise Technology Services

## **Tips and Tricks**

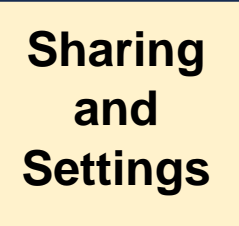

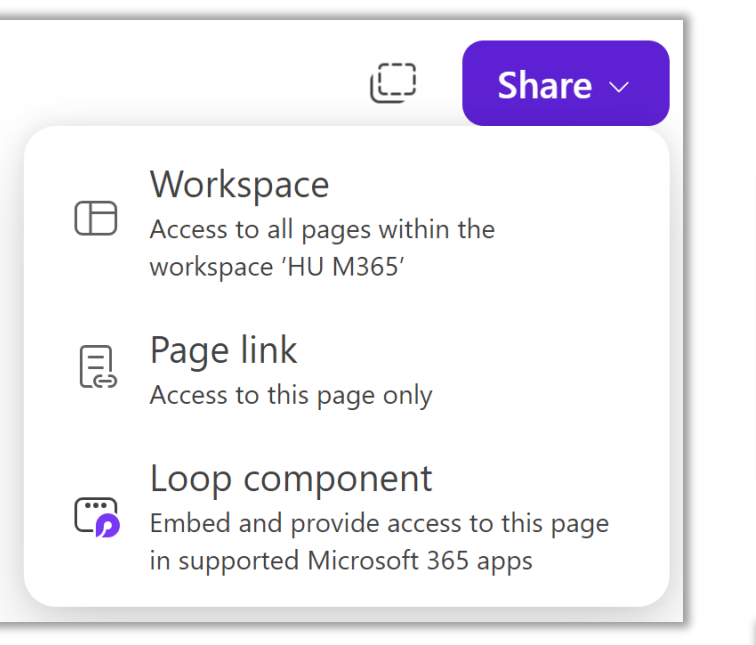

Make sure to check out the Settings to update your preferences on display, accessibility, and more!

You can share an entire workspace or just one page to whomever you choose! Plus, you can embed pages into the different Microsoft apps!

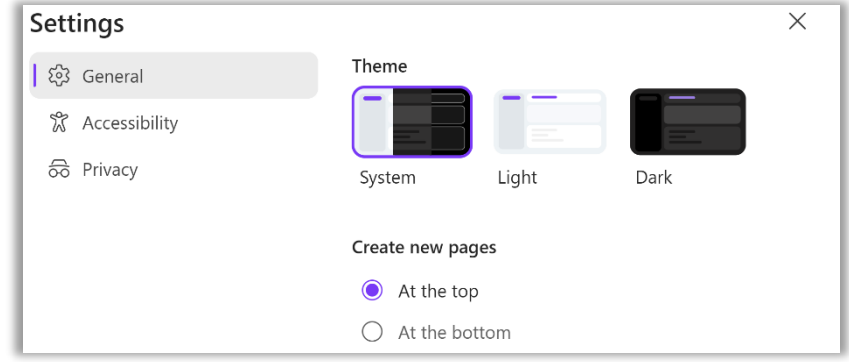